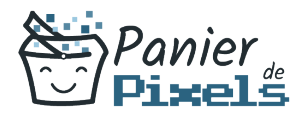

# Livret personnel de compétences

## InDesign perfectionnement

Ce livret personnel de compétences a pour objectif de permettre au stagiaire de suivre sa progression tout au long de la formation.

Il permet au stagiaire de se positionner par rapport aux compétences attendues à la fin de la formation.

Ce positionnement est personnel et s'enrichit au fil des apports et échanges avec le formateur.

Ce livret sera rempli tout au long de la formation par le stagiaire.

Les tableaux de compétences seront également remplis en parallèle par le formateur puisqu'ils serviront à établir un diagnostic final sur les connaissances acquises au cours de la formation.

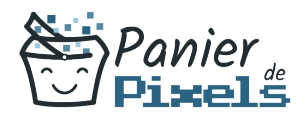

### Objet du référentiel pédagogique

Ce référentiel pédagogique présente l'ensemble des compétences évaluées dans les domaines et sous-domaines de la formation.

Il précise les compétences techniques attendues à la fin de la formation.

### Résumé

Lorsque l'on parle de logiciels de PAO, l'un des premiers logiciels qui nous vient en tête est InDesign.

Ses fonctionnalités sont diverses et variées, allant de la simple mise en page d'un document à la réalisation de véritables documents professionnels pour une diffusion papier ou numérique.

Dans cette formation, vous allez vous perfectionner dans la mise en page et découvrir les fonctionnalités avancées du logiciel InDesign.

#### Objectif

A l'issue de la formation InDesign perfectionnement, diverses compétences vous seront transmises, notamment :

- Construire des pages à formats multiples
- Mieux structurer les documents
- Concevoir des feuilles de style pour les textes et les blocs
- Gérer l'importation de fichiers vectoriels et images détourées

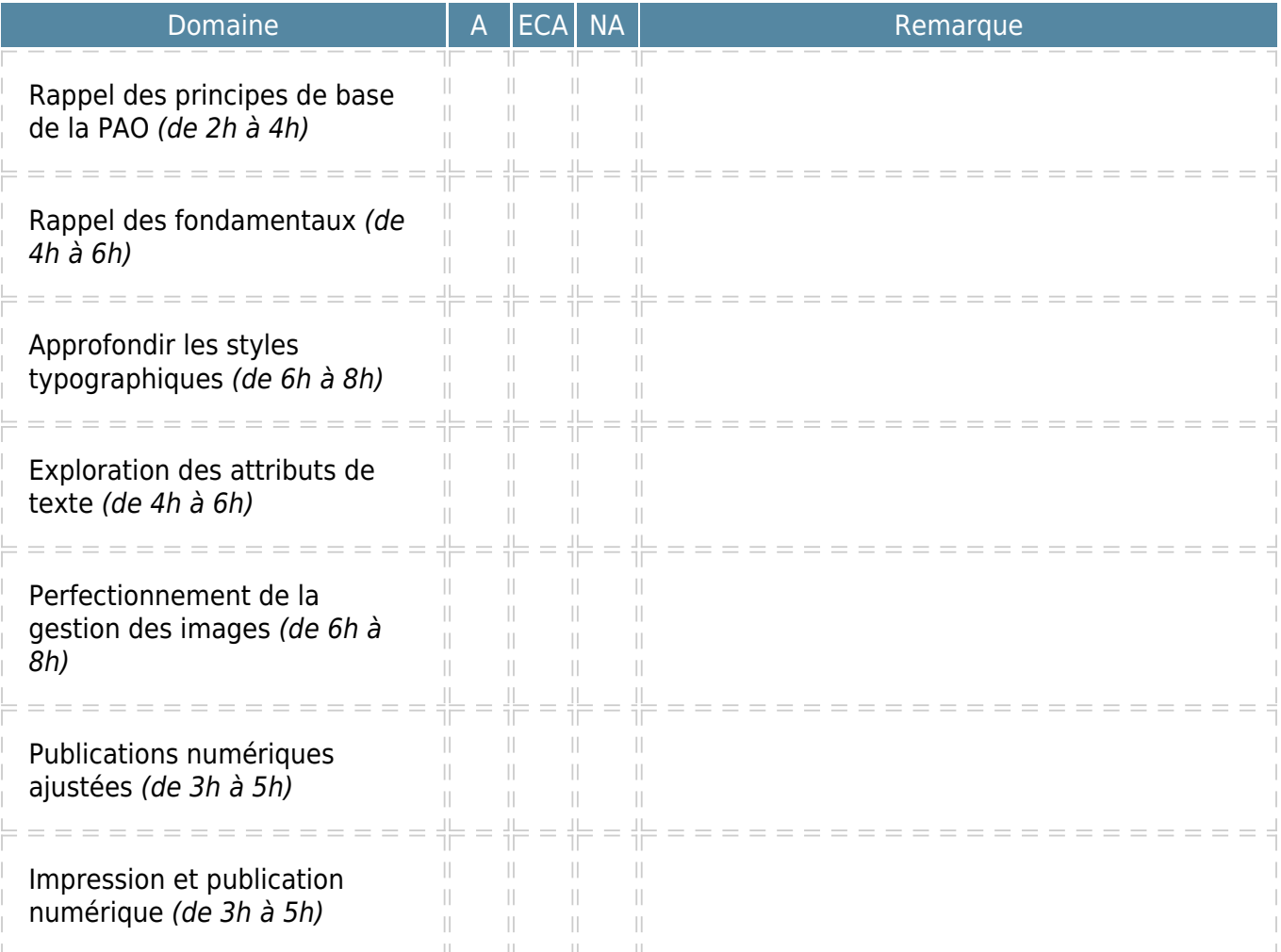

 $A = Acquis$  $ECA = En course d'acquisition$ NA = Non acquis